## **GUÍA RÁPIDA CREACIÓN CONSEJERO ROL PREU**

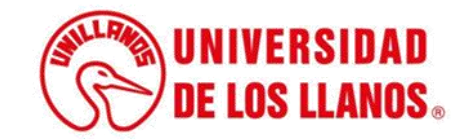

## **GUÍA RÁPIDA CREACIÓN CONSEJERO**

Esta guía le brindará información detallada sobre el proceso que debe seguir un PREU para crear un consejero y asignarlo a un programa respectivo, de acuerdo a la necesidad.

## **Requerimientos técnicos:**

- Equipo de cómputo o dispositivo móvil.
- Conexión a internet.

**Nota:** Cualquier inquietud relacionada, favor dirigirla al correo electrónico [sistemas@unillanos.edu.co.](mailto:sistemas@unillanos.edu.co)

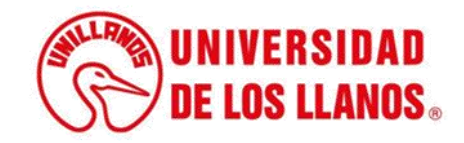

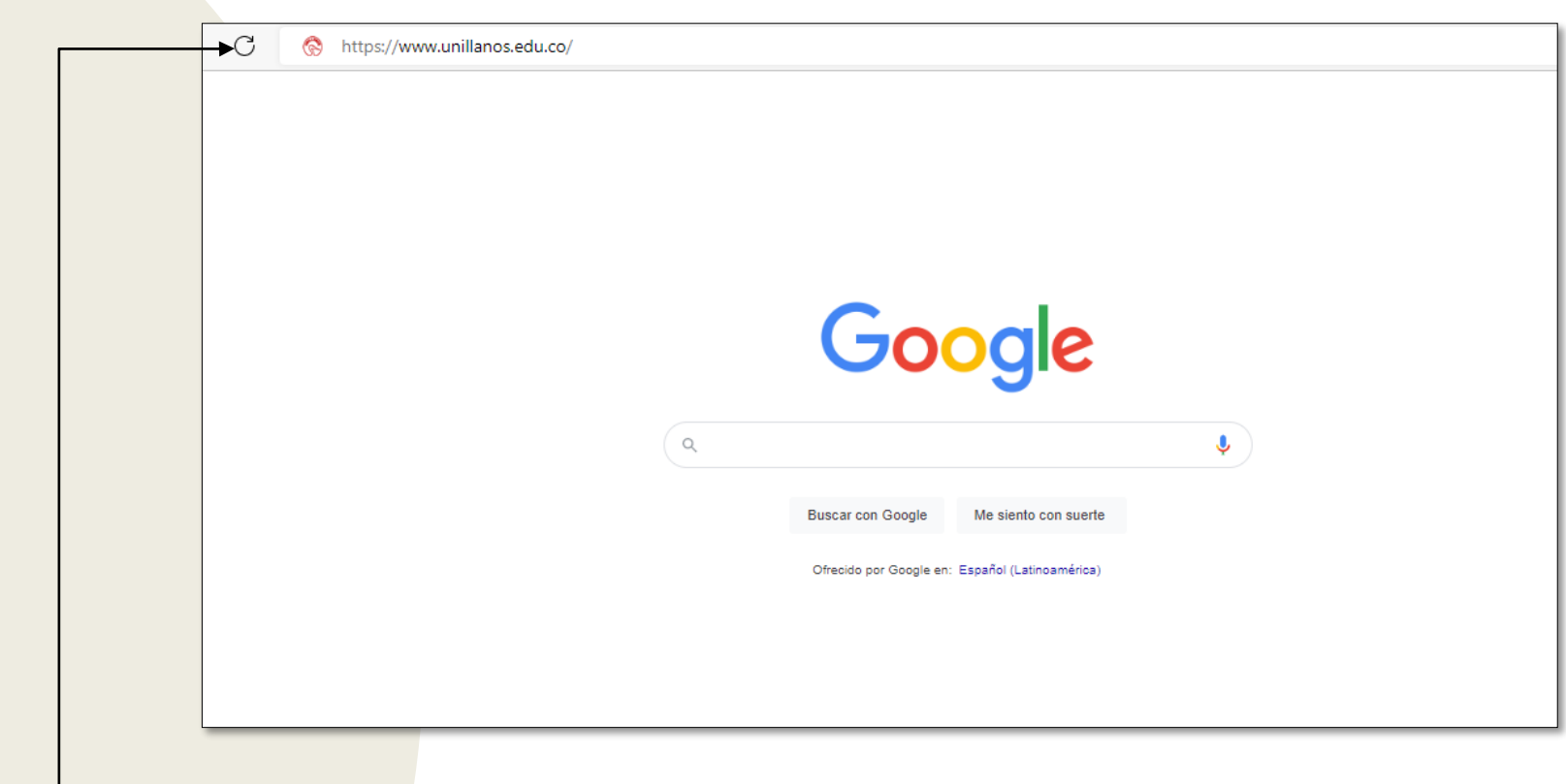

Para poder realizar el reporte a PREU, ingresar al siguiente enlace: <https://www.unillanos.edu.co/>

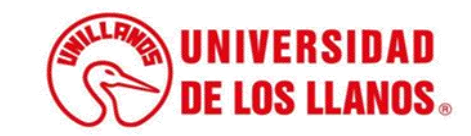

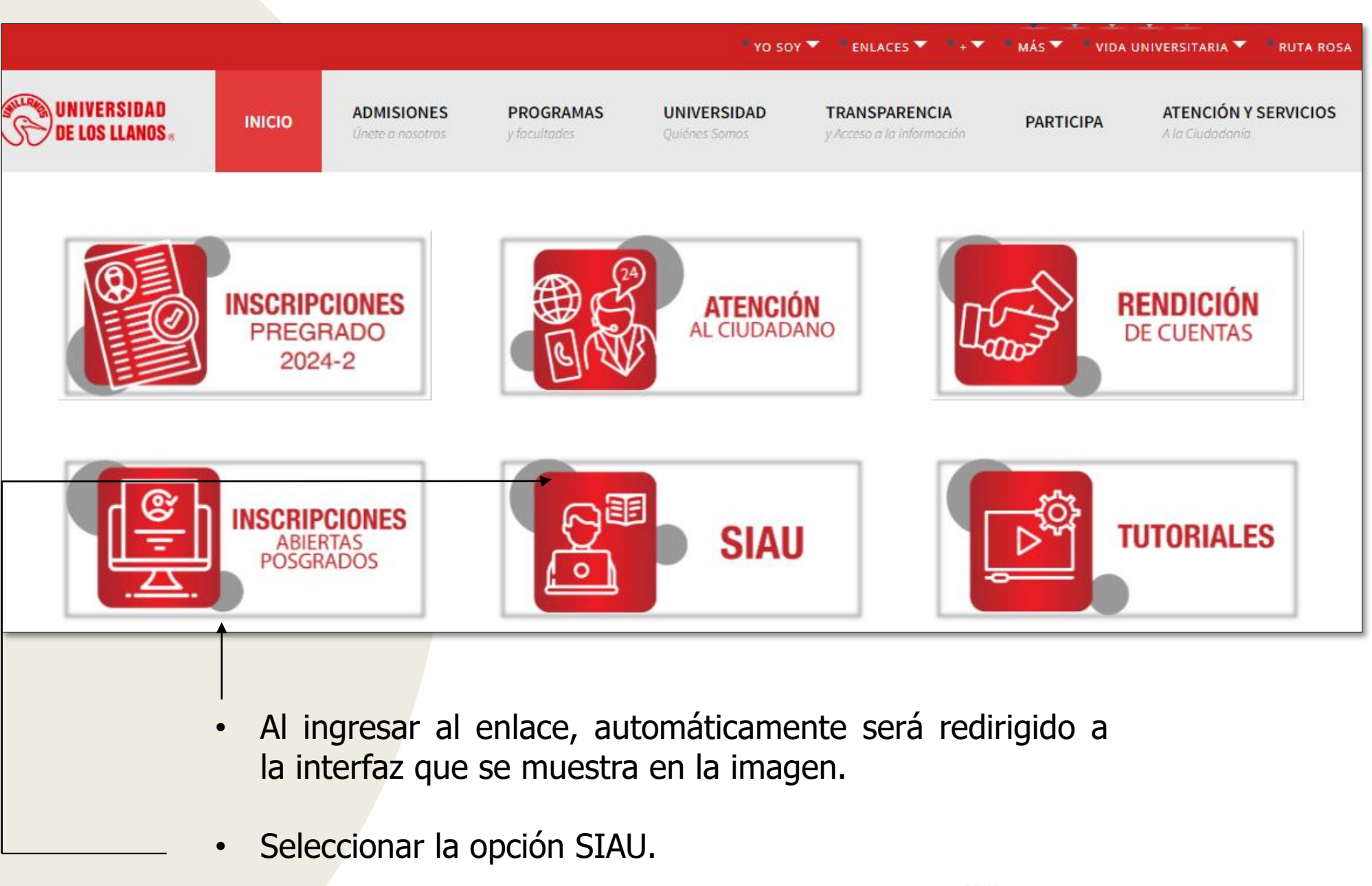

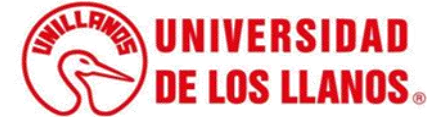

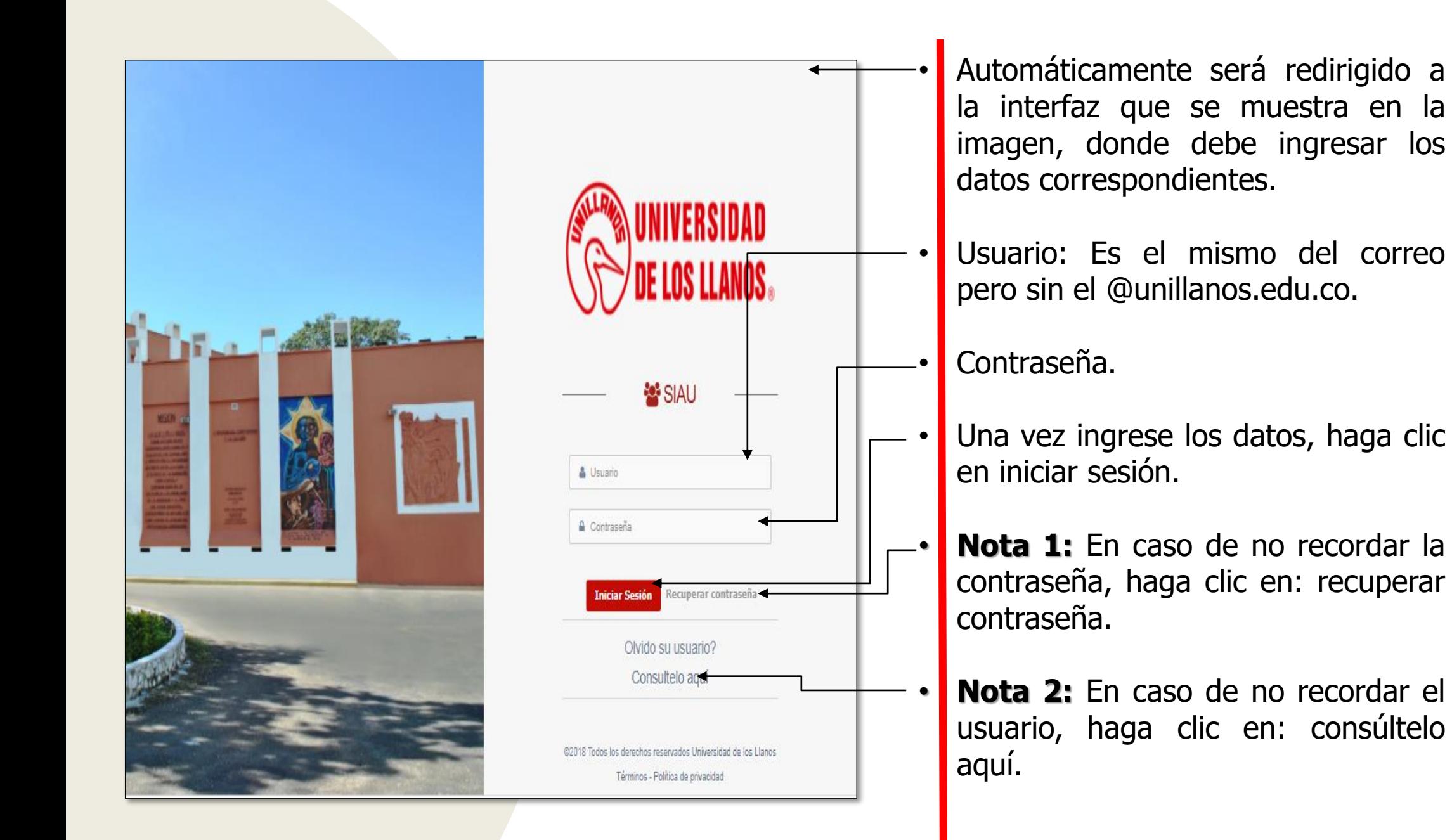

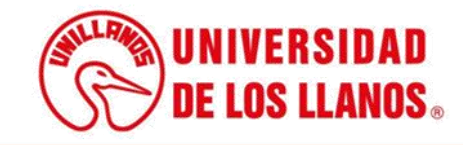

.

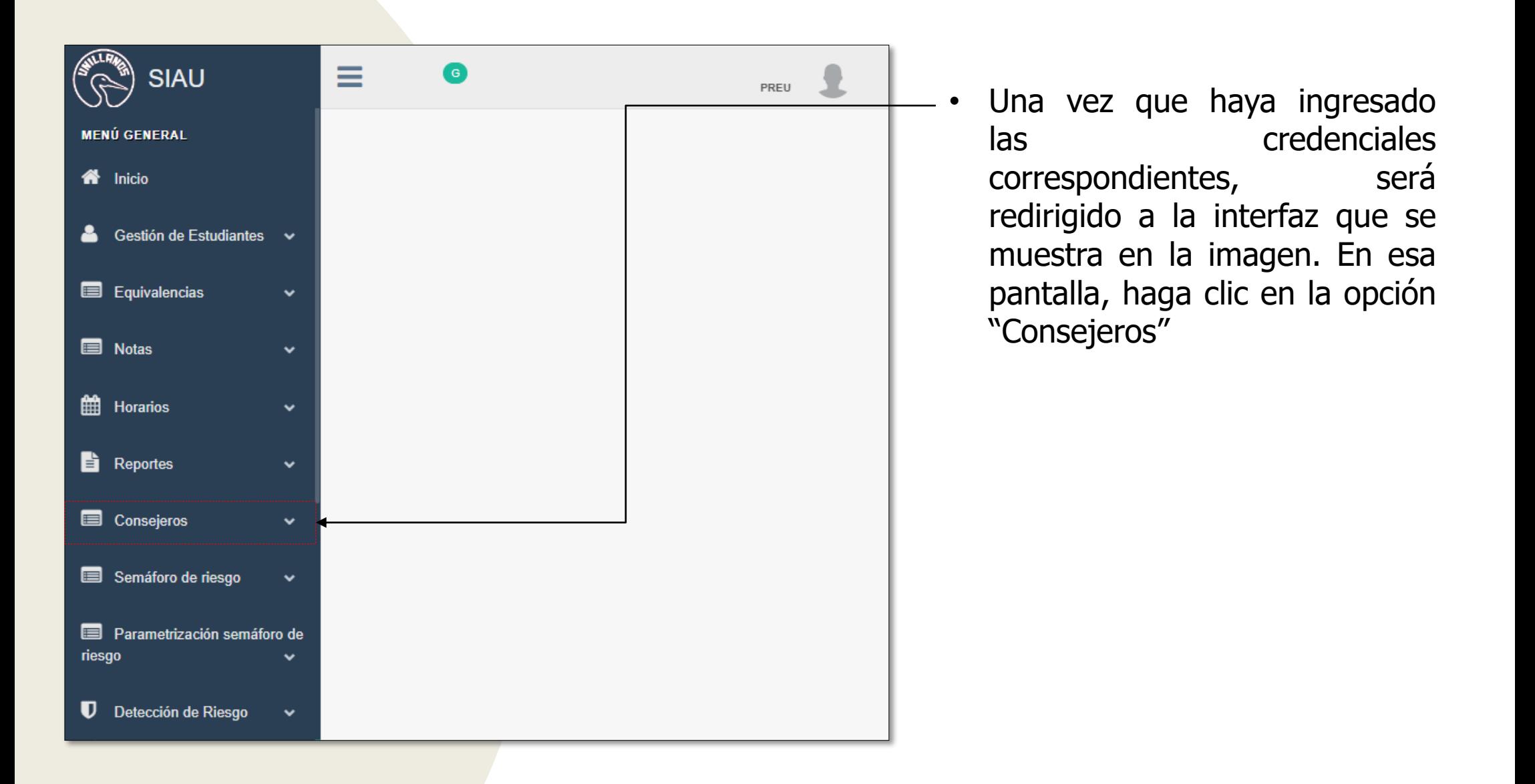

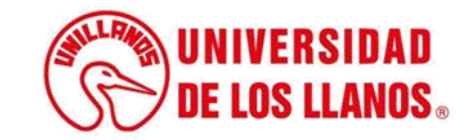

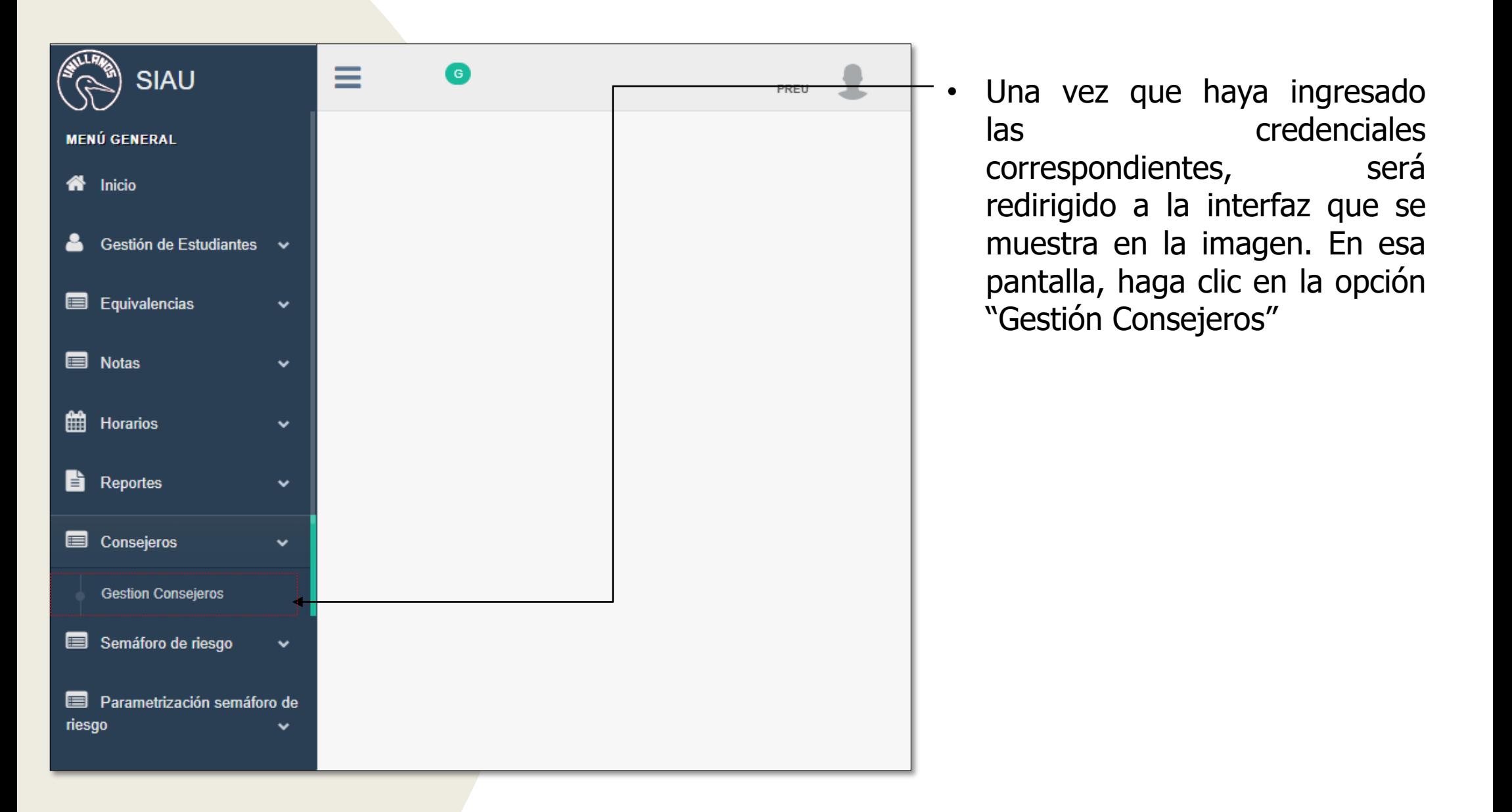

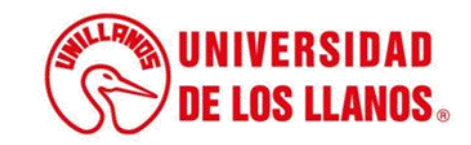

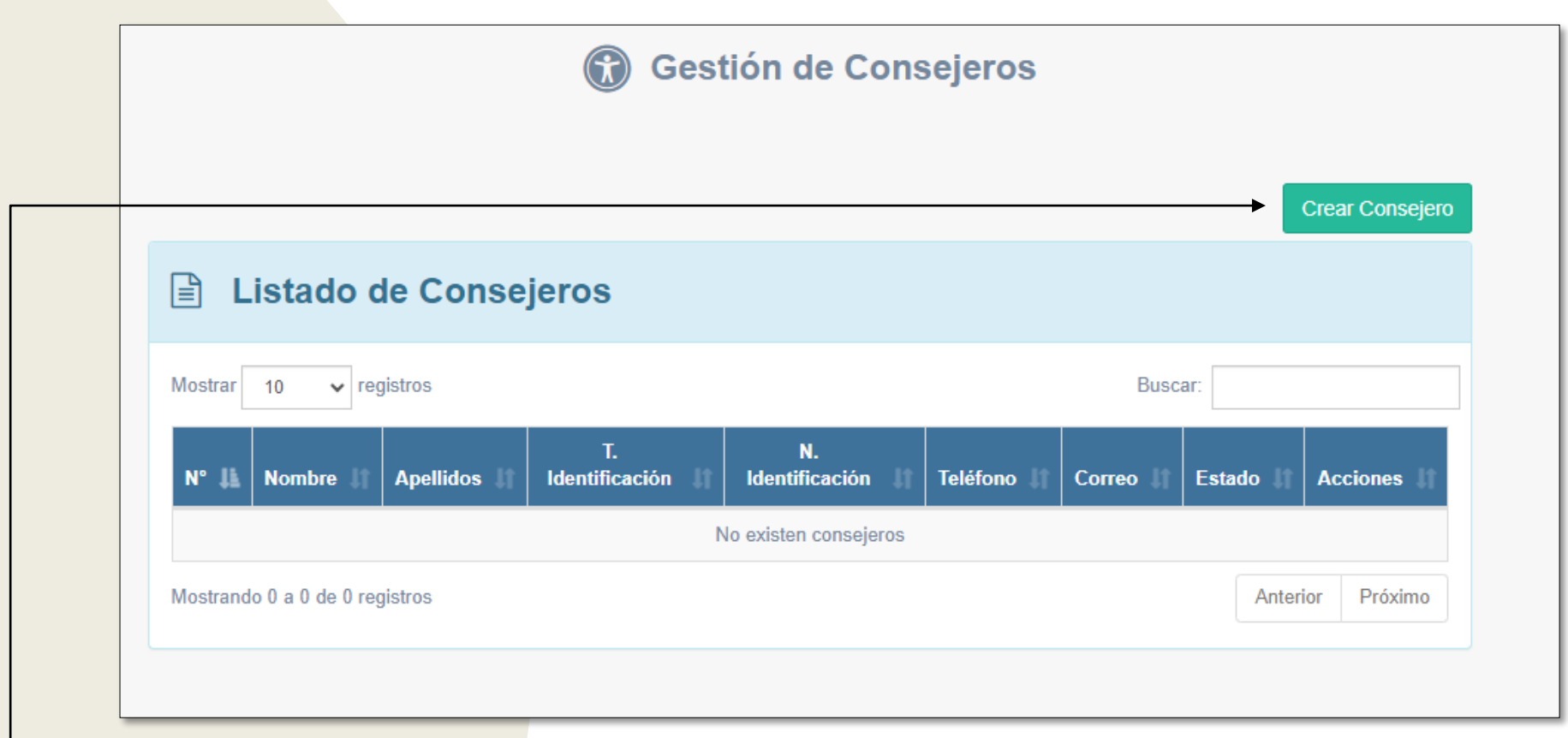

• Podrá visualizar el listado actual de consejeros y también crear uno nuevo; Haga clic en " Crear Consejero"

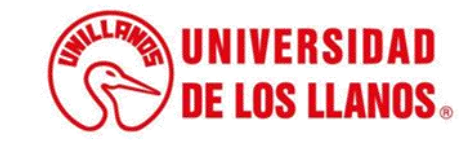

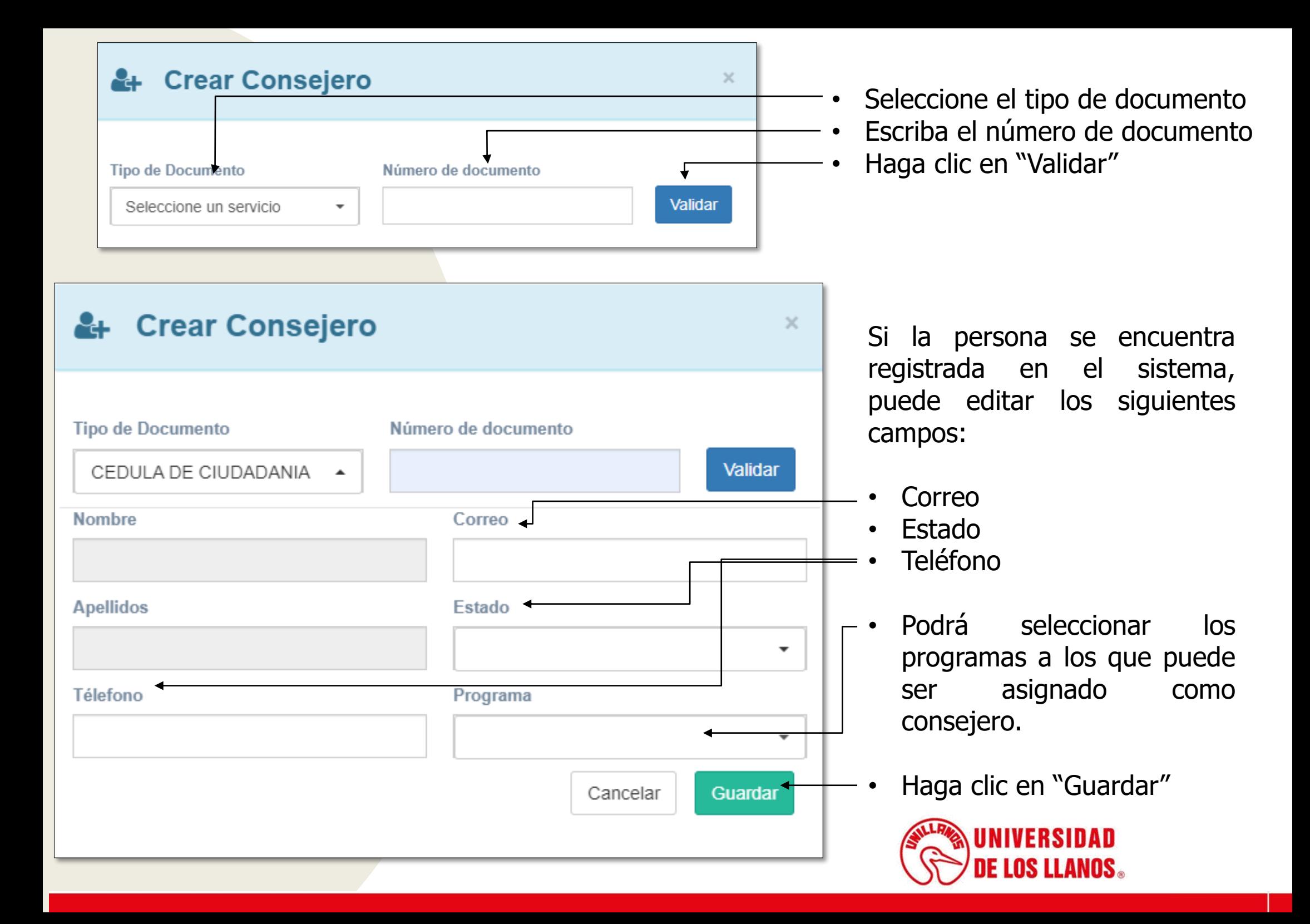

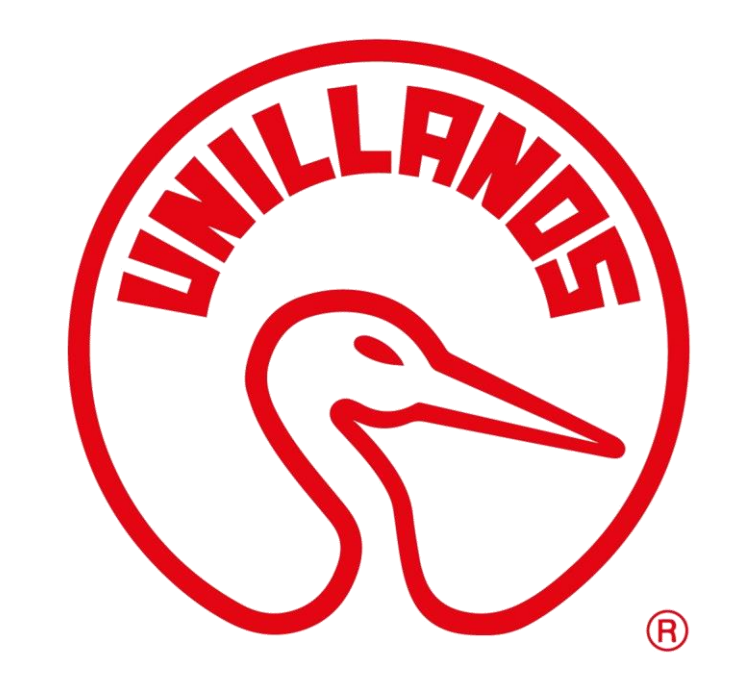

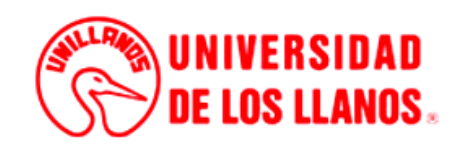